# $\rightarrow$  python

## **Bibliothèque RANDOM**

On a accès à la bibliothèque RANDOM en appuyant sur **Fns...** Modul puis random.

Voici un résumé des 7 instructions disponibles :

from random import \* permet de mettre en mémoire les instructions de cette bibliothèque afin de pouvoir les utiliser.

Bibliothèque Random, médiane, quartiles...

random () renvoie un float appartenant à l'intervalle  $[0; 1]$ . Cela permet de simuler la loi uniforme sur [0,1].

uniform(min, max) permet de simuler la loi uniforme sur [min, max].

randint (min, max) renvoie un entier aléatoire compris entre min et max en simulant un tirage équiprobable.

choice choisit de façon équiprobable un élément dans une liste ou une chaîne de caractères.

randrange (début, fin, pas) choisit de façon équiprobable un élément dans range (début, fin, pas).

seed (entier). C'est à partir d'une graine (seed) qu'est engendrée une suite de nombres pseudo-aléatoires. Définir un seed c'est donc définir cette suite de nombres. Afin d'obtenir des tirages différents, on prend souvent comme argument l'heure de la machine en millisecondes.

#### randint

On peut utiliser cette instruction, par exemple, pour simuler un lancer de dé à 6 faces:

### random

random permet de simuler la loi uniforme sur [0,1] :

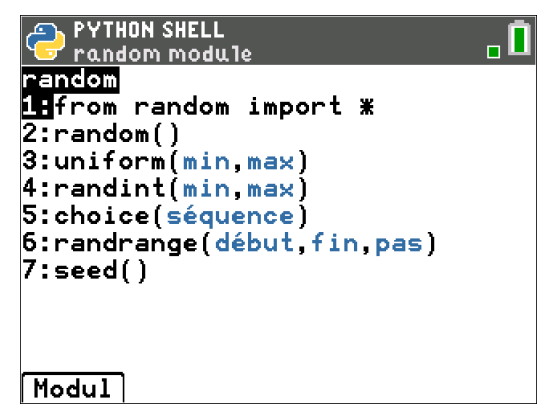

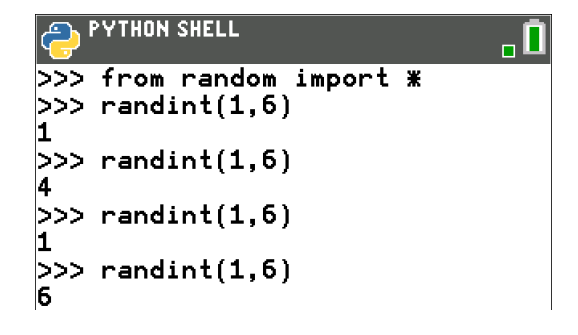

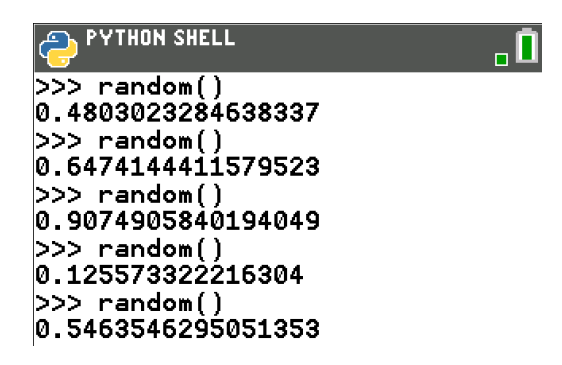

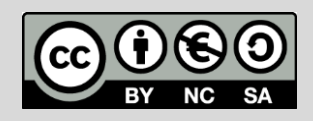

Bibliothèque Random, médiane, quartiles... **P** puthon

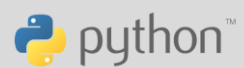

٩Ī

### uniform

Dans un cadre plus général, uniform va permettre de simuler une loi uniforme sur un intervalle  $[a, b]$ , par exemple sur [5; 10] :

#### choice

Cette instruction peut prendre en argument une liste ou une chaîne de caractères. Elle permet par exemple :

- Choisir un nombre de façon équiprobable parmi les nombres 8;  $\bullet$ 10 et 15 :
- Choisir une lettre de façon équiprobable parmi les lettres du mot  $\bullet$ « abcde » :

**PYTHON SHELL**  $>>$  uniform $(5,10)$ 6.105354418939879  $| >>$  uniform $(5, 10)$ 8.69246292524293  $>>$  uniform $(5,10)$ 9.336148744726751  $>>$  uniform $(5,10)$ 8.714289669842675 >>> uniform(5,10)<br>8.278188485752734

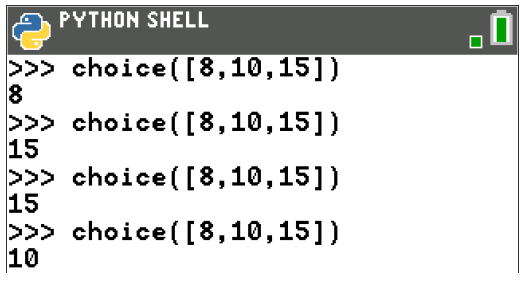

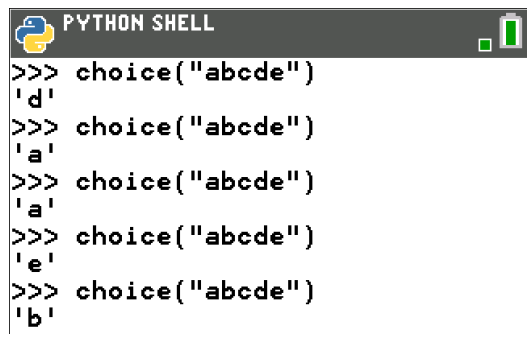

Choisir un mot de façon équiprobable parmi les mots « vin »,  $\bullet$ « jambon », « fromage », « pain » :

Remarque : On peut mélanger nombres et chaînes de caractères dans la liste.

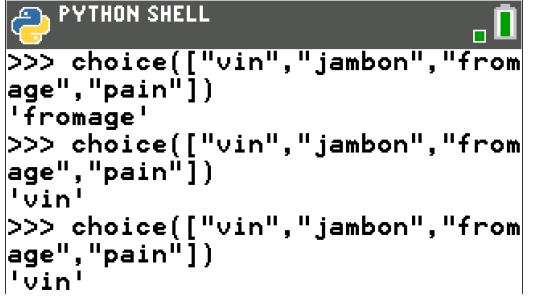

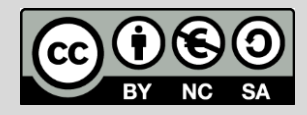

TI-83 Premium CE

# Bibliothèque Random, médiane, quartiles... **P** puthon

**PYTHON SHELL**  $\gg$  choice([7%i for i in range(1  $(00)1)$ 609  $>>$  choice([7%i for i in range(1 00) if  $7 * i \overline{5} == 1)$ 21  $>>$  [7\*i for i in range(100) if 7\*i%5==1] [21, 56, 91, 126, 161, 196, 231,<br>| 266, 301, 336, 371, 406, 441, 4

**PYTHON SHELL** 

18

14

 $10$ 

18

 $>>$  randrange $(10, 20, 2)$ 

 $| >>$  randrange $(10, 20, 2)$ 

>>> randrange(10,20,2)

 $| >>$  randrange $(10, 20, 2)$ 

76, 511, 546, 581, 616, 651, 686

Fns...[a A #|Outils|éditer|Script|

 $\overline{\mathbf{0}}$ 

Il est possible de faire un choix dans une liste de nombres un peu plus sophistiquée :

Pour choisir de façon équiprobable un multiple de 7 inférieurs à 700 on écrira :

choice( $[7*i$  for i in range(100)])

Si en plus on veut imposer à ce multiple de 7 d'avoir un reste de 1 lors de sa division euclidienne par 5 il faut écrire :

choice( $[7 * i for i in range(100) if 7 * i * 5 = -1]$ )

On peut aussi afficher la liste des multiples de 7 inférieurs à 700 dont le reste de la division par 5 vaut 1 :

#### randrange

randrange est la version plus détaillée de randint. En effet cette instruction permet de choisir de façon équiprobable un entier dans une liste engendrée par l'instruction range (très utilisée dans les boucles for) :

range (10, 20, 2) correspond aux nombres de 10 (au sens large) à 20 (au sens strict) avec un pas de 2, soit :

10, 12, 14, 16, 18.

randrange(10,20,2) va donc choisir équiprobablement un de ces nombres:

Remarque : Il y a équivalence entre les deux instructions suivantes :

 $r$ andrange(10,20,2) et choice(range(10,20,2)):

### seed

Les nombres aléatoires engendrés à l'aide des instructions précédentes sont basés sur un générateur de type Mersenne Twister. On parle d'ailleurs de nombres pseudo-aléatoires... Il est très répandu dans les différents langages informatiques, même s'il est à proscrire quand on veut engendrer des clefs aléatoires en cryptographie (une étude plus fine du fonctionnement du générateur de Mersenne Twister permet de deviner les nombres aléatoires si on connait le seed ou bien une série de valeurs obtenues par cet algorithme).

Le seed qui se traduit par graine en français, représente le terme initial d'une suite qui est donc complètement déterminée à partir de ce premier terme. Ainsi pour un seed donné, les simulations aléatoires seront les mêmes :

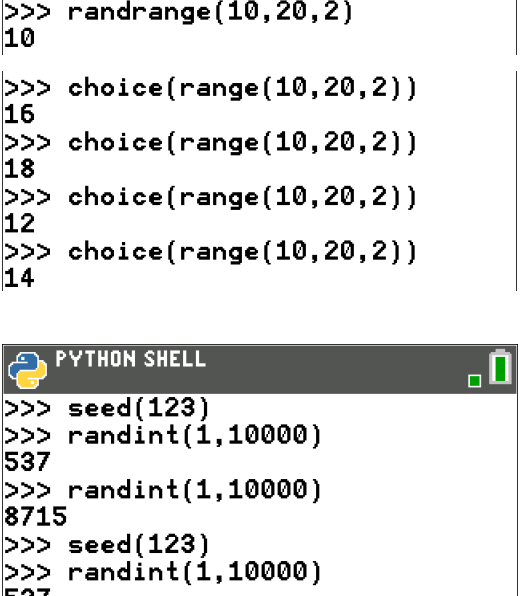

537 >>> randint(1,10000) 8715

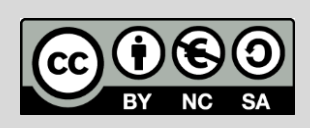

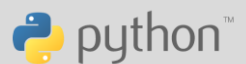

# Bibliothèque Random, médiane, quartiles...

### Dans un script STAT

1°) Ecrire une fonction alea qui prend nE N<sup>\*</sup> en paramètre et qui renvoie une liste de n entiers aléatoires compris entre 0 (au sens large) et 1000 (au sens strict).

2°) Ecrire une fonction etendue qui prend comme argument une liste et qui renvoie l'étendue des valeurs de cette liste (on pourra utiliser les fonctions min et max de Python)

3°) Ecrire une fonction med qui prend comme argument une liste et qui renvoie la médiane des valeurs de cette liste.

Rappel : Dans une liste de n valeurs ordonnées (ordre croissant),

si n est pair la médiane et la demi-somme des valeurs n° :  $\frac{n}{2}$  et  $\frac{n}{2}$  + 1

si n est impair la médiane est la valeur n° :  $\frac{n+1}{2}$ 

Attention : La première valeur de la liste est liste [0] (et non pas liste [1])...

4°) Ecrire deux fonctions q1 et q3 qui prennent comme argument une liste et qui renvoient respectivement le 1<sup>er</sup> et le 3<sup>ème</sup> quartile des valeurs de cette liste.

Rappel : Dans une liste de n valeurs ordonnées (ordre croissant), si n est divisible par 4 :

 $Q_1$  est la valeur n°  $\frac{n}{4}$  et  $Q_3$  est la valeur n°  $\frac{3n}{4}$ 

Si n n'est pas divisible par 4 :

 $Q_1$  est la valeur n°p+1 avec p le quotient de la division de n par 4.

 $Q_3$  est la valeur n°p+1 avec p le quotient de la division de 3n par 4.

5°) Ecrire une fonction ecartinter qui prend comme argument une liste et qui renvoie l'écart interquartile des valeurs de cette liste.

6°) Ecrire une fonction moustache qui prend comme argument une liste et qui renvoie le tuple : min, q1, med, q3, max.

 $| >>$  alea $(10)$ [236, 848, 627, 87, 736, 701, 84 9, 503, 975, 80]

```
|>>>
[236, 848, 627, 87, 736, 701, 84
9, 503, 975, 80]
>>> etendue(a)
895
```
 $| >>$  med([1,2])<br>1.5  $>>$  med( $[1, 2, 3]$ ) >>> med([1,2,3,5]) 2.5  $>>$  med([1,2,3,5,10])

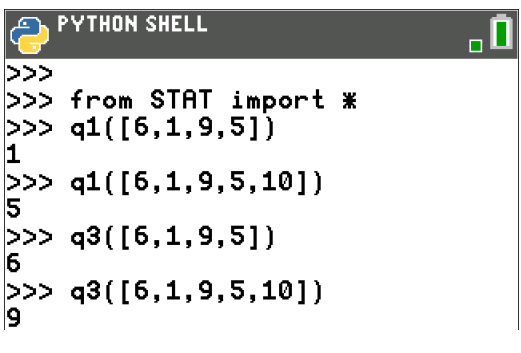

 $\ket{>}$  ecratinter( $[7, 9, 1, 10, 13]$ )

```
>>> moustache([7,9,1,10,13])
(1, 7, 9, 10, 13)
```
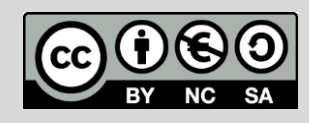

Bibliothèque Random, médiane, quartiles... **P** puthon

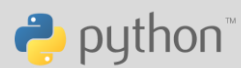

### Fonction alea

1°) Ecrire une fonction alea qui prend n∈ N<sup>\*</sup> en paramètre et qui renvoie une liste de  $n$  entiers aléatoires compris entre 0 et 1000.

A partir de la liste vide liste, on va répéter n fois l'instruction suivante :

Ajouter un entier aléatoire compris entre 0 et 1000 à la liste liste.

La fonction renvoie liste à la fin de la boucle :

On peut noter au passage une façon plus concise que Python permet d'utiliser pour générer une telle liste :

On recommandera cependant aux débutants le script précédent.

## Fonction etendue

2°) L'étendue étant la différence entre la plus grande et la plus petite valeur de la liste, il suffit d'utiliser les instructions min et max de Python.

### Fonction med

3°) On calcule la taille de la liste grâce à l'instruction len.

Puis on utilise la méthode sort qui permet d'ordonner notre liste dans l'ordre croissant.

On considère alors 2 cas pour suivre la définition de la médiane:

Si n est divisible par 2 (c'est-à-dire si n % 2 = = 0) ou non.

Il y a deux pièges : Il faut bien faire attention au décalage : le terme n°  $\frac{\pi}{2}$  est liste[n//2-1] et il ne faut pas oublier d'écrire n//2 et non pas n/2.

En effet, n//2 renvoie le quotient de la division de n par 2 qui est un entier (donc de type int) et n/2 divise n par 2 et renvoie un float.

Le terme attendu entre crochets ne peut pas être un float... il doit obligatoirement être un entier.

Même si 4 est pair 4/2 est de type float :

On constate bien l'erreur si on utilise le symbole / et non pas //

Le message est clair : L'indice d'une liste doit être un entier et non pas un float.

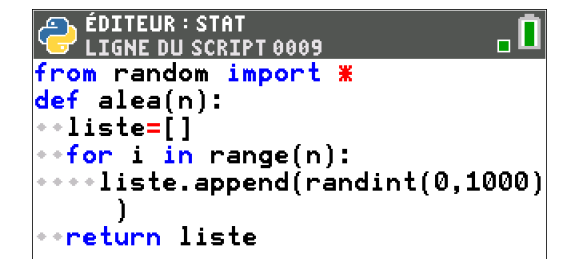

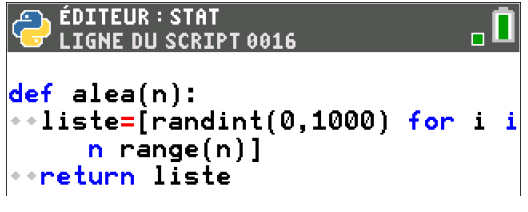

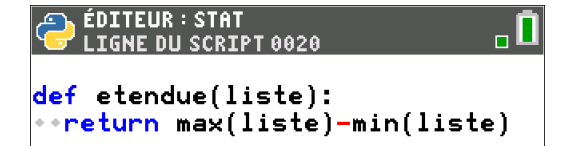

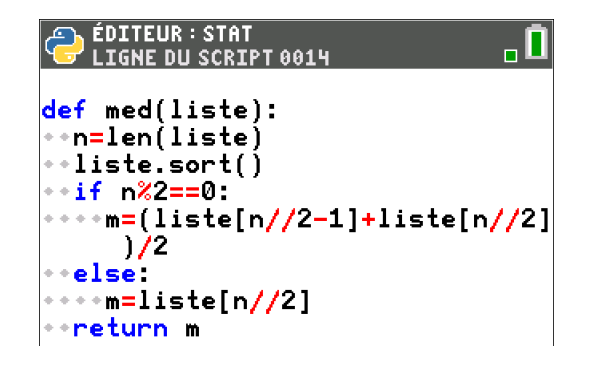

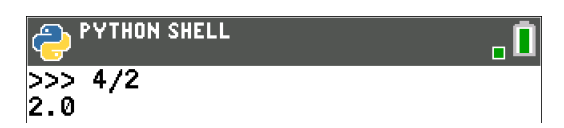

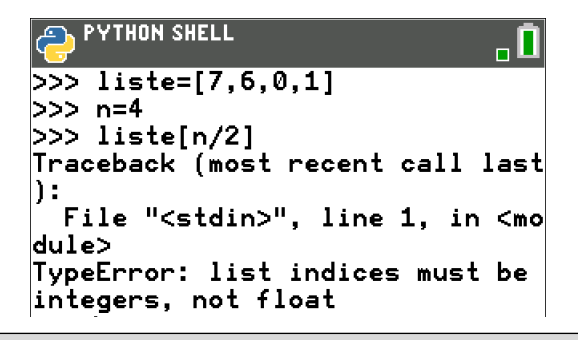

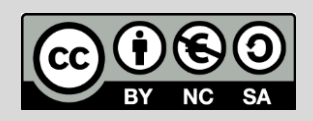

TI-83 Premium CE

# Bibliothèque Random, médiane, quartiles... **P** python

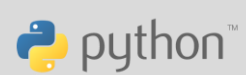

## Fonctions q1 et q3

 $4^{\circ}$ ) Cette question est très semblable à la question  $3^{\circ}$ ).

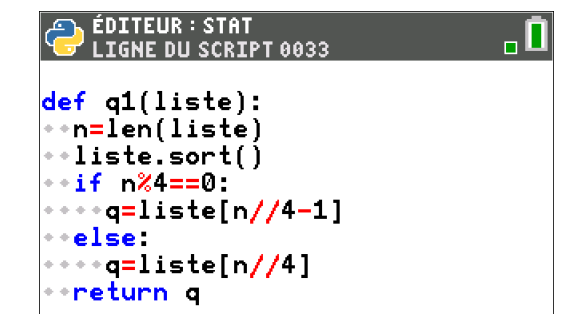

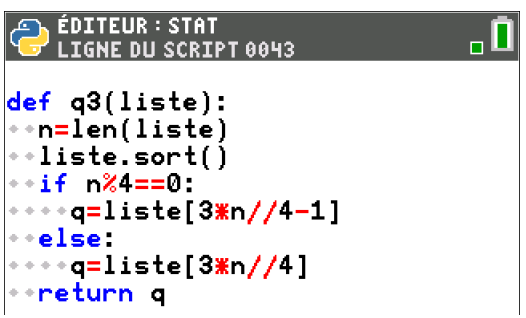

### Fonctions ecartinter

5°) Il suffit d'utiliser les fonction q1 et q3 définies précédemment :

# Fonctions moustache

6°) On utilise les fonctions min, max de Python puis les fonctions med,

q1 et q3 que nous avons créées dans les questions précédentes.

Dans le return, on n'est pas obligé d'écrire le tuple avec des parenthèses.

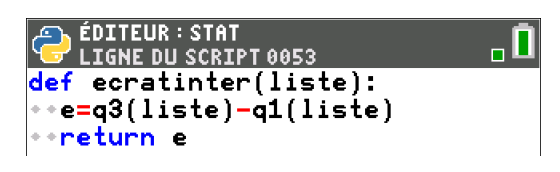

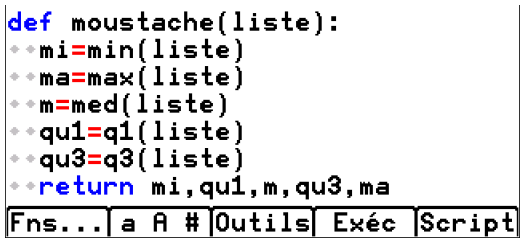

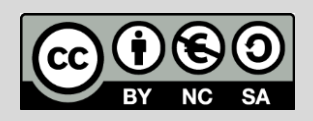